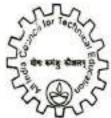

## अखिल भारतीय तकनीकी शिक्षा परिषद्

## ALL INDIA COUNCIL FOR TECHNICAL EDUCATION

(भारत सरकार का एक सांविधिक संस्थान) (A STATUTORY BODY OF THE GOVERNMENT OF INDIA) उत्तर क्षेत्रेंग्य कार्यात्वय NORTHERN REGIONAL OFFICE

F.No. Dip. Engg../UP/AICTE-NRO/2010-70/

Dated: /4 18 10

To
The Principal Secretary,
Govt. of Uttar Pradesh,
Deptt. Of Vocational & Technical Education,
12-A, Naveen Bhawan,
Sachivalaya,
LUCKNOW-226 001. (U.P.)

SUB:

AICTE Approval to Little Flower Mission Education Society, Jyoti Bhawan, Chargaona, Gorakhpur - 273 409 for establishment of Little Flower Polytechnic, Jungle Sikri, Jangal Chouri, Byepass Road, Gorakhpur - 273 010.

Sir,

I am directed to state that the recommendation of State Level Committee of Uttar Pradesh State made at its meeting held on 09/08/2010, the All India Council for Technical Education (AICTE) is pleased to accord approval to Little Flower Mission Education Society, Jyoti Bhawan, Chargaona, Gorakhpur – 273 409 for establishment of Little Flower Polytechnic, Jungle Sikri, Jangal Chouri, Byepass Road, Gorakhpur – 273 010 for the academic year 2010-11 for course(s) and intake as given below with specific conditions that admission shall be made through the Central Counseling by the Government of Uttar Pradesh State only. This approval is valid only for the academic year 2010-11 and can not be extended for the next year 2011-2012. In the event the establishment of the institution having not been operationalised, this approval is not valid unless AICTE specifically revalidates.

| Full Time Course(s)              | Level   | Entry<br>Level | Approved<br>Intake | Duration of<br>Course | Period of<br>Approval |
|----------------------------------|---------|----------------|--------------------|-----------------------|-----------------------|
| Civil Engg.                      | Diploma | 10+            | 60                 | 03 Years              | 2010-11               |
| Mechanical Engg.<br>(Auto)       | Diploma | 10+            | 60                 | 03 Years              | 2010-11               |
| Mechanical Engg.<br>(Production) | Diploma | 10+            | 60                 | 03 Years              | 2010-11               |
| Electrical Engg.                 | Diploma | 10+            | 60                 | 03 Years              | 2010-11               |
| Electronics Engg.                | Diploma | 10+            | 60                 | 03 Years              | 2010-11               |
| Total:                           |         |                | 300                | 05 1003               | 2010-11               |

This approval has been accorded subject to fulfillment of general conditions and as per the Norms & Standards of AICTE and also specific conditions (if any given).

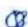

...2....

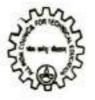

अं0 भां0 तं0 भिं0 पं0 A. I. C. T. E. उत्तर क्षेत्रीय कार्यालय, कानपुर NORTHERN REGIONAL OFFICE. MANPUR

:2:

The attention of the management is drawn to the fact that the approval given now is only for one academic session before the end of which an expert committee shall visit to assess if the norms and standards as stipulated by the AICTE are fulfilled and only then will the continuation or otherwise shall be intimated.

No excess admission shall be made by the institution during any academic year and any other condition(s) as may be specified by AICTE from time to time should be violated or intervened during the validity of said approval.

In the event of infringement / contravention or non-compliance of the norms and standards prescribed by the AICTE during the last approved academic year, the council shall take further action to withdraw approval to this case for admission during subsequent academic year and the liability arising out of such withdrawal of approval will be solely that of Management/Trust/Society and for institutions.

The Council reserved the right to visit the institution any time it may deem fit to verify the compliance of Norms and Standards of AICTE.

You are requested to kindly monitor the progress made by the institution for fulfillment of the Norms & Standards of the Council and keep the Regional Office of AICTE, informed.

13

Yours faithfully,

(Vilas Warudkar) Regional Officer.

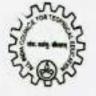

A. I. C. T. E. उत्तर क्षेत्रीय काय

उतार क्षेत्रीय कार्यालय, कानपुर NORTHERN REGIONAL OFFICE, KANPUR

:3:

F.No. Dip. Engg. /UP/AICTE-NRO/2010-70/ //33 Dated: /4/6/10

अ0 मां तं कि पि

## Copy to:

 The Director of Technical Education, Govt. of Uttar Pradesh, Govt. Polytechnic Kanpur Campus, Vikas Nagar, Kanpur – 208 002.

The name of the institutions and its seats for admission may be included in the approved list of the institutions for admission process.

He is requested to ensure the receipt of notorised undertaking as specified by the Council from the Institution/Management concerned within the stipulate time frame.

- The Chairman/Secretary Little Flower Mission Education Society, Jyoti Bhawan, Chargaona, Gorakhpur 273 409 for establishment of Little Flower Polytechnic, Jungle Sikri, Jangal Chouri, Byepass Road, Gorakhpur 273 010.
  - (i) The institution should submit a notorised undertaking on non-judicial stamp paper as per format given in Annexure-1 to the Regional Office, AICTE, with a copy to the secretary, Education Department, within one month from the date of receipt of this approval letter.
- (ii) The institution / management should also be submit a notorised undertaking from the Governing Body to the Regional Office, AICTE, with a copy to the Secretary, Education Deptt., that all the infrastructural and instructional facilities shall be in place as per the norms of AICTE prior to the admission of any student for the academic year 2009-2010.
- The Secretary, State Board of Technical Education, U.P., Bans Mandi Chauraha, Guru Govind Singh Marg, Lucknow-226 001.

He is requested to complete the process of affiliation for facilitating admissions in the course(s) and intake approved by the Council.

- The Adviser (Approval Bureau), All India Council for Technical Education, 7th Floor, Chander Lok Building, Janpath, Connaught Place, New Delhi - 110 001.
- Guard File.

(Vilas Warudkar) Regional Officer

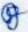